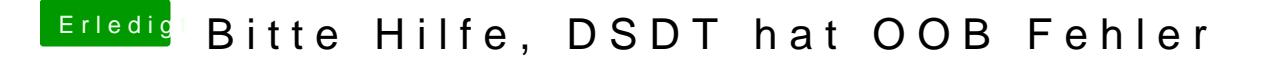

Beitrag von rubenszy vom 9. Januar 2019, 13:55

Ist bei der Option der hacken gesetzt bei dir oder nicht.